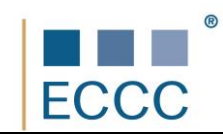

## **SYLABUS ECCC**

## **MODUŁ: VIM6E-URZĄD**

Certyfikat przeznaczony jest dla pracowników urzędów administracji państwowej i samorządowej, którzy zamierzają zwiększyć efektywność działania administracji państwowej i samorządowej w zakresie świadczenia usług drogą elektroniczną, która uprości załatwianie spraw urzędowych oraz umożliwi uzyskanie informacji na ich temat.

W zakres egzaminu z tego modułu wchodzą wszystkie zagadnienia z poziomu średniozaawansowanego (**B**) modułów: IT M2 – Edycja dokumentów, IT M6 Technologie informacyjno-komunikacyjne rozszerzone o kompetencje podane poniżej.

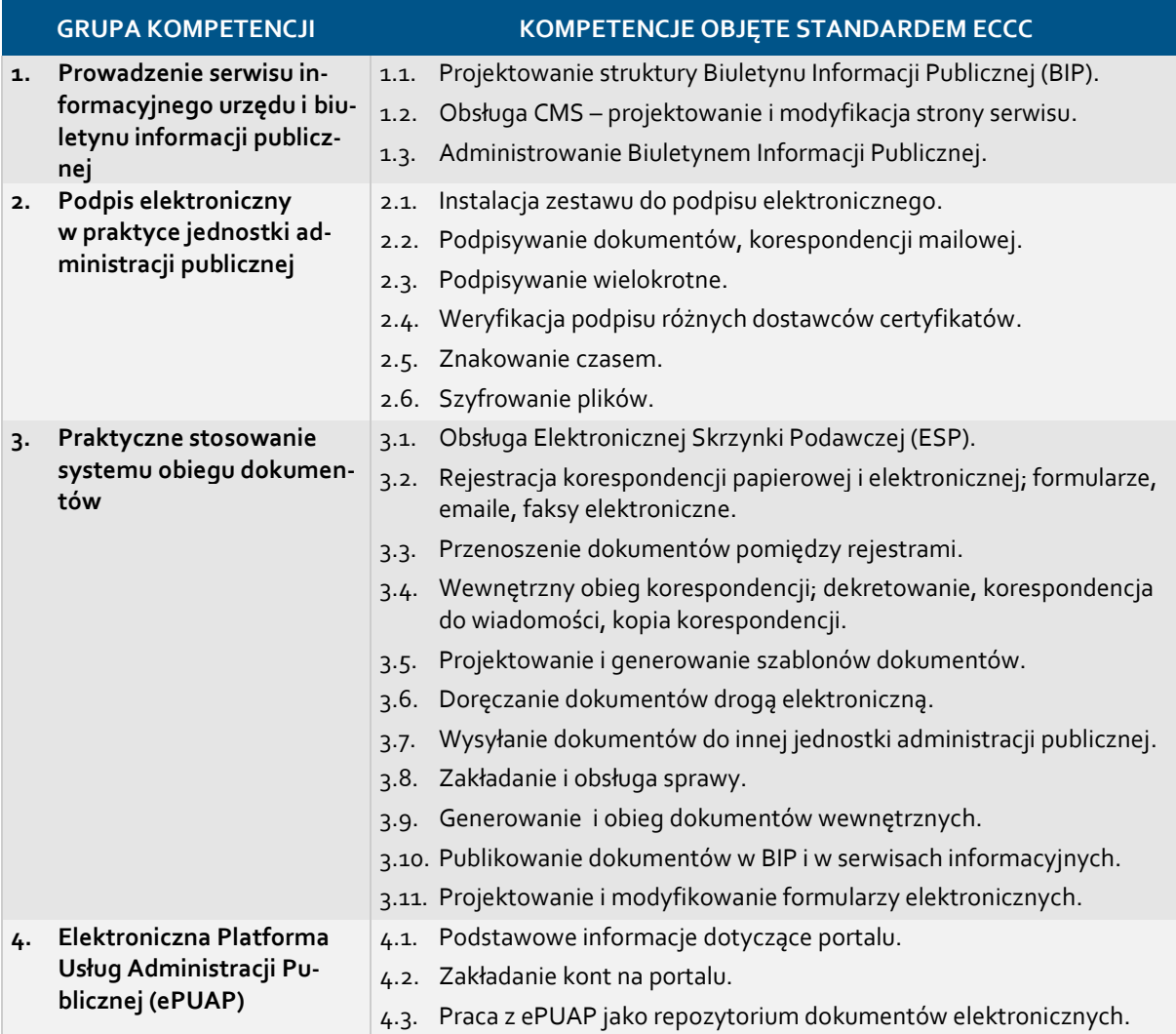

Preferowane środowiska programistyczne dla realizacji:

- Portal testowy Biuletynu Informacji Publicznej zarządzany narzędziem CMS.
- Środowisko testowe do podpisu kwalifikowanego i niekwalifikowanego testowego np. firmy Unizeto Technologies S.A.
- Platforma do zarządzania dokumentami, korespondencją, sprawami (projektami) i innym zdarzeniami biznesowymi np. Edicta firmy Unizeto Technologies S.A.